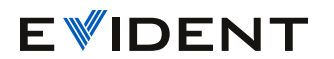

## TomoView 2.10 Keyboard Shortcuts

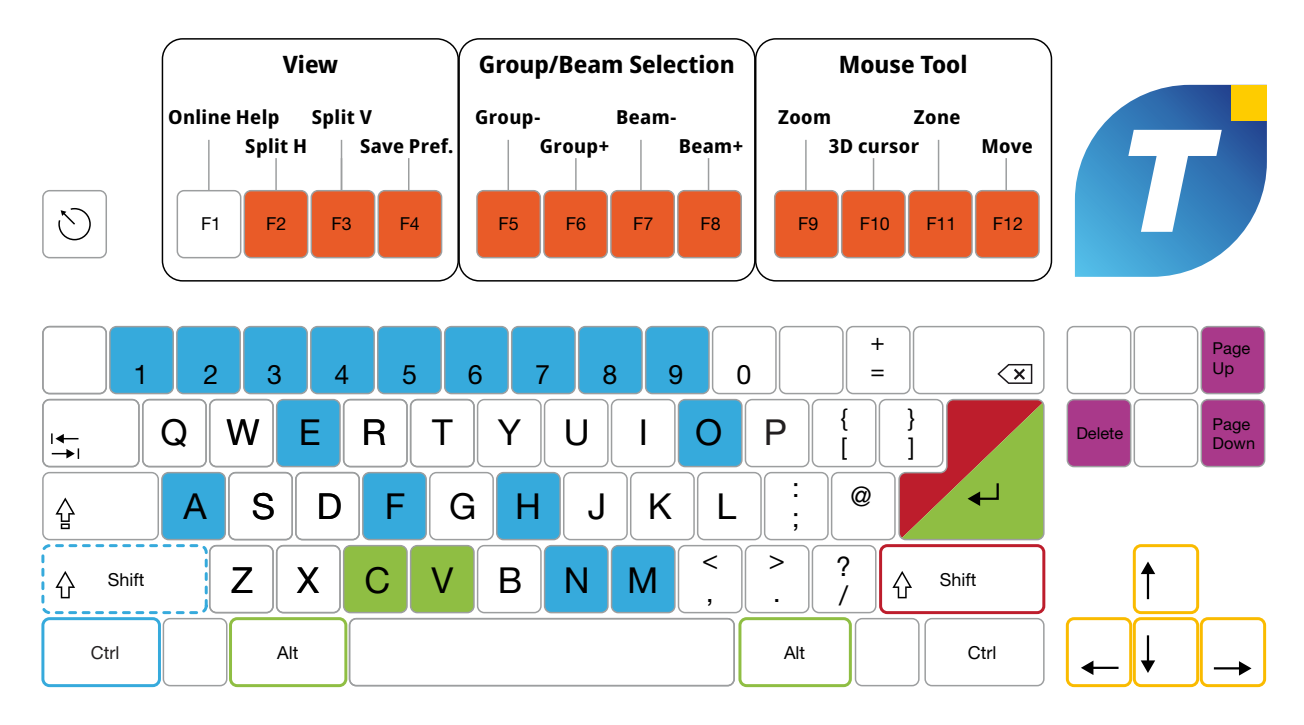

CTRL+A: Set A-scan resynchronization gate CTRL+SHIFT+A: Resynchronize A-scan CTRL+E: Reset envelope mode CTRL+SHIFT+E: Toggle the envelope mode CTRL+F: Freeze live A-scan mode CTRL+SHIFT+H: Hide menu and toolbars CTRL+O: Open a file CTRL+N: Load default configuration CTRL+M: Maximize/Minimize view CTRL+Delete: Delete view CTRL+SHIFT+Delete: Empty view CTRL+1, 2, 3... 0: Display layout CTRL+I: Open OmniScan file CTRL+S: Save configuration as CTRL+Drag: Draw contour

ALT+C: Automatic volumetric merge by group ALT+V: Automatic volumetric merge ALT+ENTER: View properties

## SHIFT+ENTER: Open view Contents dialog box

CTRL+Drag cursor: Move 2 cursors together CTRL+Drag gate selectors: Move 2 gate selectors together CTRL+Click zoom bar: Edit zoom bar start and end values CTRL+SHIFT cursor: Move cursor label

Delete: Delete active note Page Up: Move gate selectors to next position Page Down: Move gate selectors to previous position

SHIFT+F4: Apply view preference CTRL+F8: Change group

## Move Cursors

Arrow keys:

Move reference (red) cursor: Up, Down, Left, Right SHIFT+arrow keys: Move measurement (blue) cursor: Up, Down, Left, Right